### javascript on frontend

[lukas.weber@socialbakers.com](mailto:lukas.weber@socialbakers.com)

## <<< Historie

- · 1995 Netscape Brendan Eich
- původně k "oživení" HTML stránek  $\bullet$
- s příchodem AJAXu základem pro webové aplikace  $\bullet$
- **Single Page Applications**  $\bullet$
- dnes je všude, prohlížeče, servery, HW  $\bullet$

LEVEL 1

## <<< Doba temna

- "Optimized for IE5" a animované "under construction" GIFy
- Mix HTML a <script> tagu  $\bullet$
- · Validace formulářů
- Převážně obťežující kód  $\bullet$
- Bezpečnost ... nebyla  $\bullet$

### Válka o web

- Konkurence
	- Macromedia Flash
	- JAVA Applet
- Války prohlížečů (Netscape prohrál)
- Žádný ekosystém

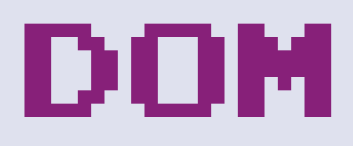

- Potřeba manipulovat se stránkou
- Nekompatibilní implementace mezi prohlížeči
- Model událostí
- Internet Explorer 5

LEVEL 2

### Rehabilitace

- · AJAX!
- Vznik PrototypeJS, Mootools, jQuery  $\bullet$
- Unobtrusive javascript  $\bullet$
- **CSS Selectory**  $\bullet$
- Pořád matlanice html + js  $\bullet$
- Bezpečnost se začala trochu řešit  $\bullet$

### AJAX?

- XMLHttpRequest
- Využití CPU klienta
- Menší přenosy dat
- Lepší uživatelská zkušenost
- Přesun od webových stránek k webovým aplikacím

LEVEL 3

### SINGLE PAGE APPLICATIONS!!!

### AJAX II AJAJ?

- · XML prohrálo válku o internet, ať žije JSON!
- · REST

### Here comes troubles

• Ultimátní komplikace - zavedení **STAVU**

### URLWTF?

- · URL nemá obsah
- · index.html ...<body>nic</body>
- Nefunkční tlačítko back  $\bullet$
- Firmy přichází o peníze  $\bullet$

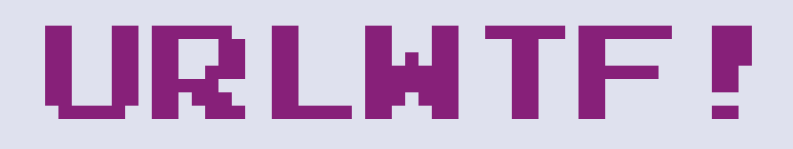

- hashbang #!
- GoogleBot \_escape\_fragment

### Dependency hell

- · include #stdio.h ... < script src="stdio.js"></script>
- CommonJS  $\bullet$
- · AMD

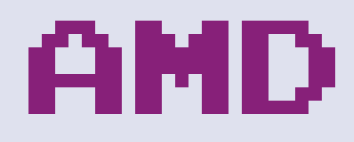

- require(['myhelper'], function (myhelper) { … });
- define('myhelper', ['stdio'], function (stdio) { … });

### CommonJS

- exports.myhelper = function  $()$   $\{$ };
- var helper = require('./myhelper');

### Bower

- · Řeší závislosti třetích stran
- bower init  $\bullet$
- bower install jquery  $\bullet$
- bower list -paths
- · {"jquery": "bower\_components/jquery/jquery.js"}

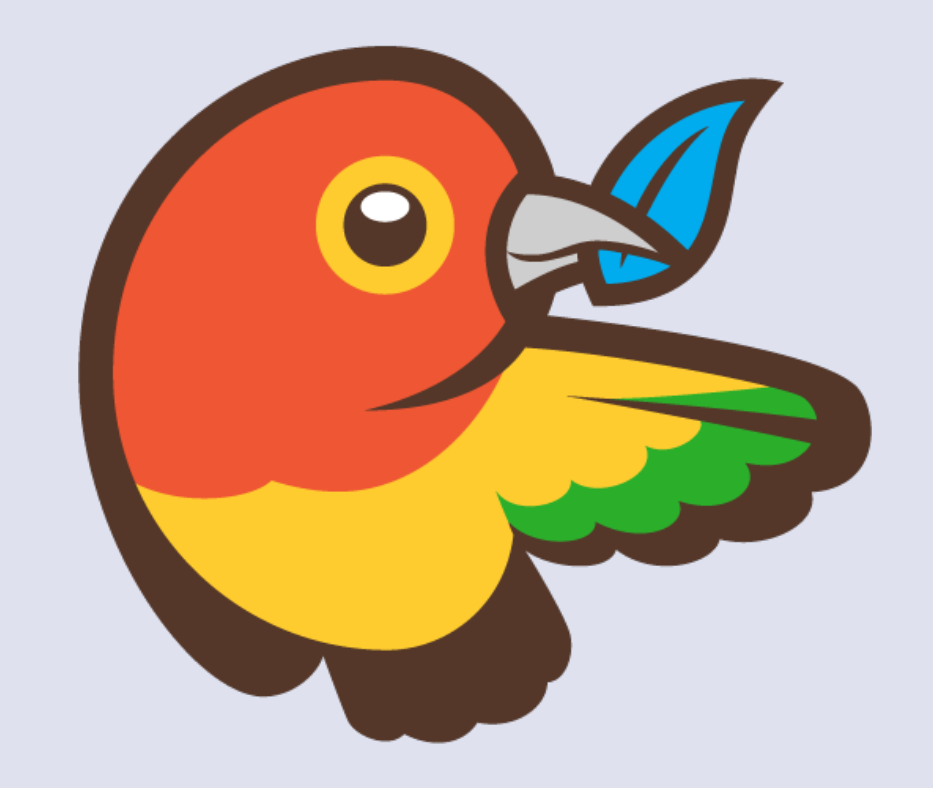

### Chrocht, chrocht

- Grunt.js!
- Makefile v Javascriptu
- Ekosystém modulů
- grunt build

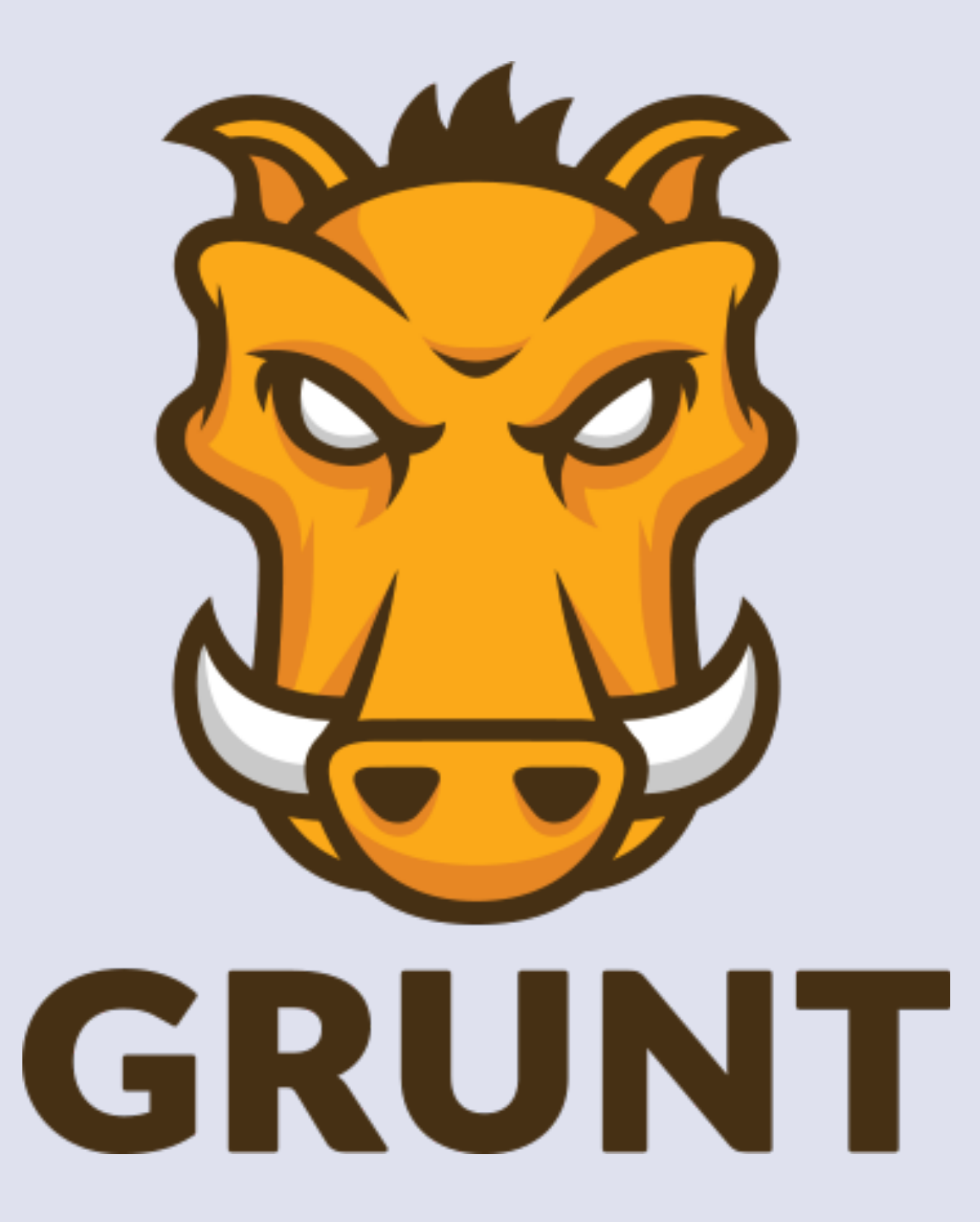

### Transpilery

- CoffeeScript
- TypeScript
- ClojureScript
- TypeScript
- DART!

### Architektura

- Model View Controler (MVVM, MVP, ...)  $\bullet$
- · jQuery nestačí
- · Vyšší forma abstrakce frameworky

### Backbone.js

- Implementuje Model a Controller
- Routování

### Angular.js

- Vše jako backbone
- Deklarativní zápis díky direktivám přímo v HTML
- Dependency injection
- Binding dirty checking
- Google

### Closure Tools

- Mnohem starší
- Kompiler + knihovna
- Google, ale nepropaguje ji iniciativa googlerů
- Správa závislostí

### Closure Compiler

- Minfikuje javascript
- Optimalizuje
- Eliminuje mrtvé větve kódu Advanced Kompilace

### Closure Library

- Knihovna
- Unifikuje memory management, události, komponenty
- Know how developerů z Google
- Rock solid!
- S-křivka učení
- Víc psaní, víc práce…

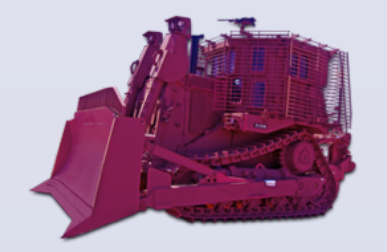

# **Library**

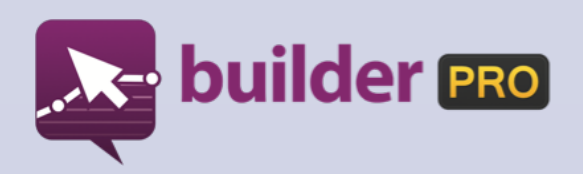

### **Library - Dependency Management**

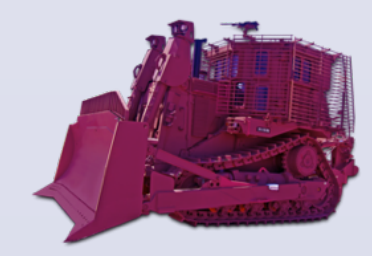

- namespaces
- goog.require(), goog.provide()
- calcdeps.py

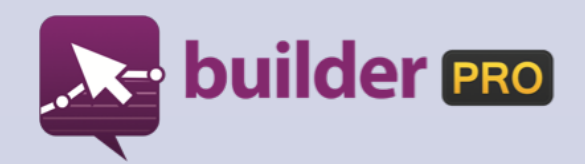

### **Library - Exports**

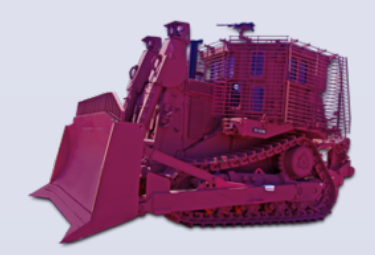

- komunikace s okolím + hinty pro compiler
- goog.exportProperty()
- goog.exportSymbol()

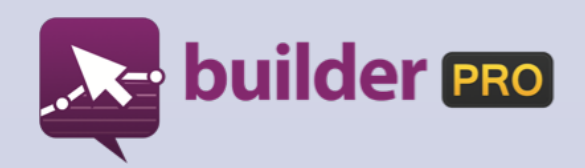

## **Library - OOP Helpery**

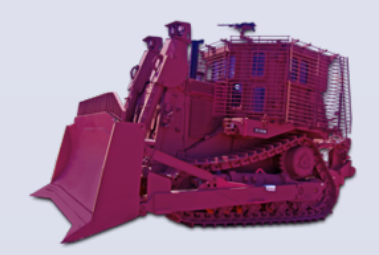

- OOP v Javascriptu
	- založeno na prototypech místo na třídách
- goog.inherits() dědičnost
- goog.base() super, parent

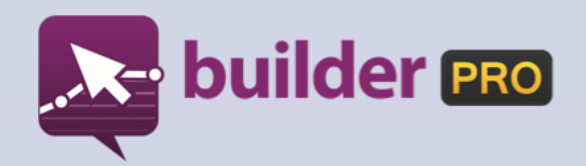

## **Library - Type Assertions**

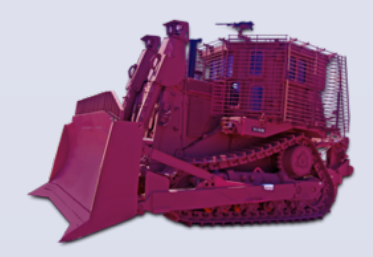

- goog.isDef()
- goog.isNull()
- goog.isString() string, String
- goog.isArray()/goog.isArrayLike()

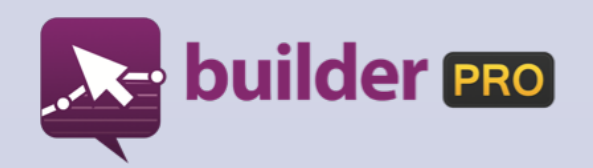

• ...

## **Library - Helpery pro funkce**

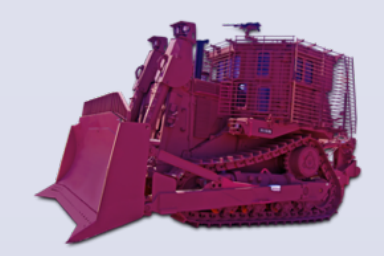

- goog.bind() "bindování" na kontext
- goog.partial() fixování parametrů funkce

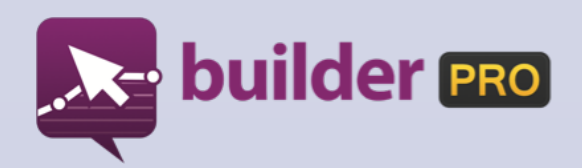

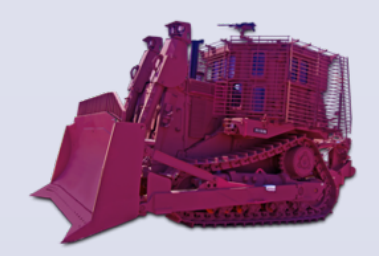

goog.net goog.async goog.storage goog. UI goog.editor goog.testing goog.tweak

### **Library - fwd»**

goog.assert goog.math goog.object goog.array goog.string goog.dom goog.events

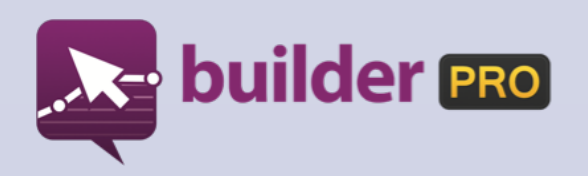

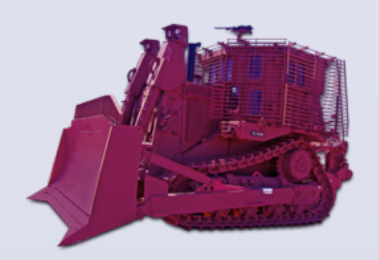

# **Základní objekty**

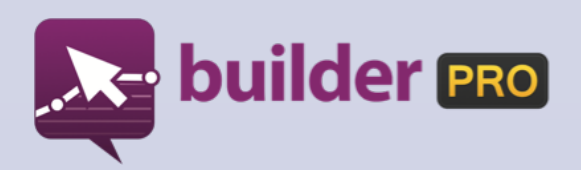

### **goog.Disposable**

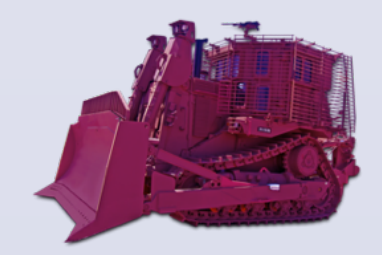

- správa paměti?
- disposeInternal()
- isDisposed()

### "MEMORY LEAK" je reference na objekt, který garbage collector nemůže odstranit! (...WTF?)

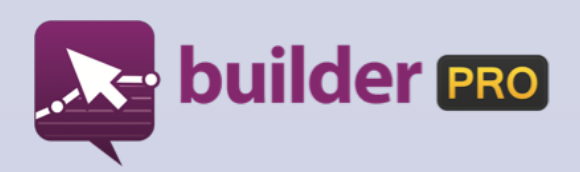

### **goog.Disposable goog.EventTarget**

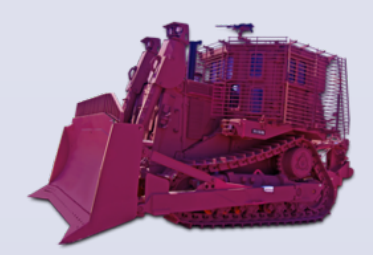

- správa událostí
- W3C DOM 2 Level Events
- addEventListener()
- dispatchEvent()
- get/setEventTarget()

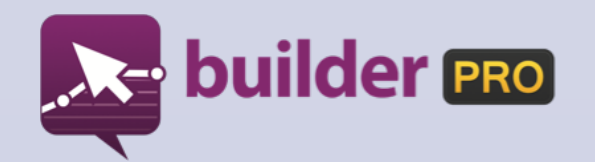

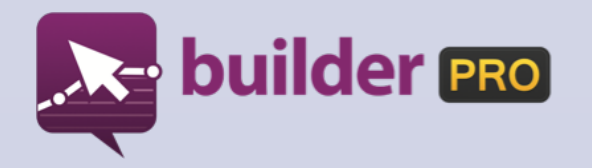

# **goog.ui**

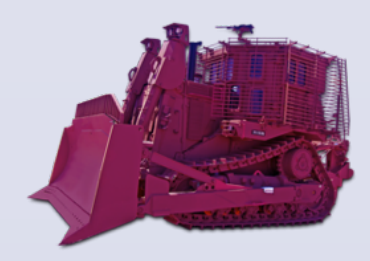

### **goog.EventTarget goog.ui.Component**

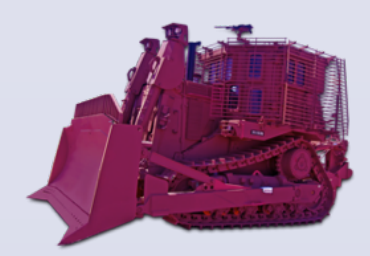

- životní cyklus a hiearchie komponent
- renderování a dekorování
- helpery DOM, Events
- konstanty
	- goog.ui.Component.EventType
	- goog.ui.Component.State
	- goog.ui.Component.Error

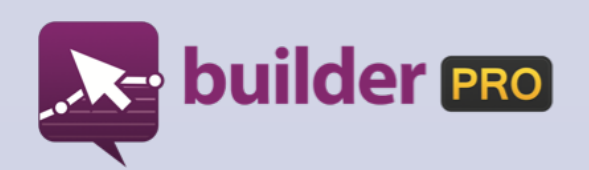

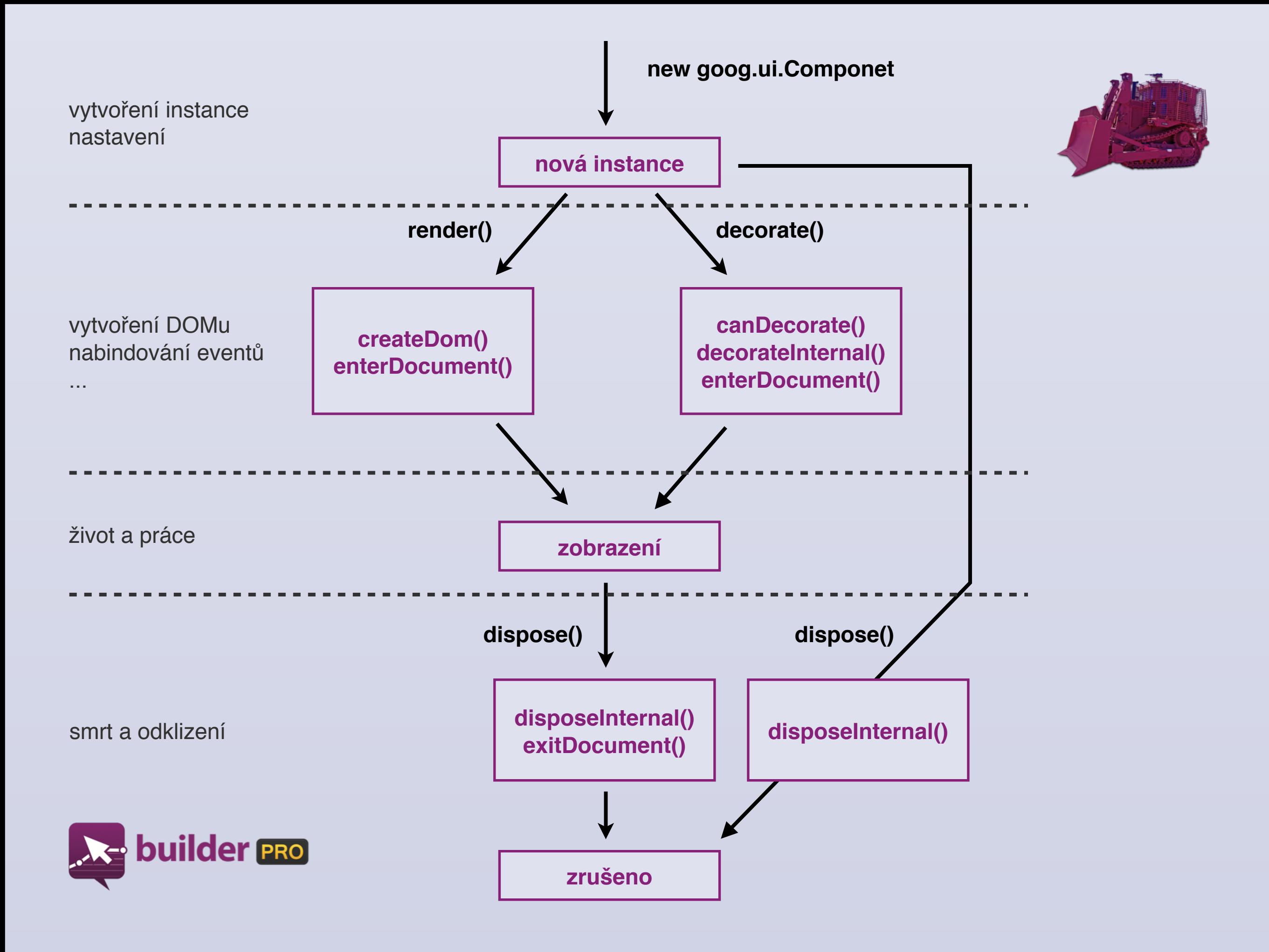

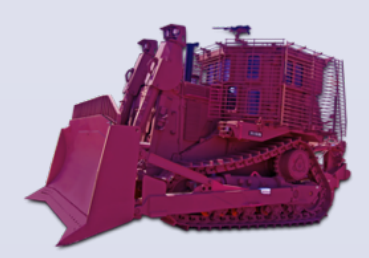

- hlavní třída pro prvky UI
- zpracování vstupů z klávesnice a myši
- podpora stavů a přechodů mezi nimi
- pluggable renderer framework
- další helpery (WAI-ARIA, class, ...)

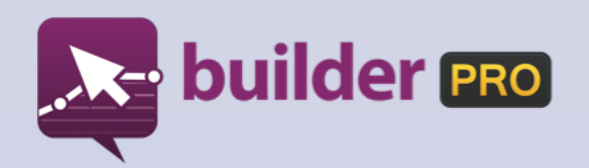

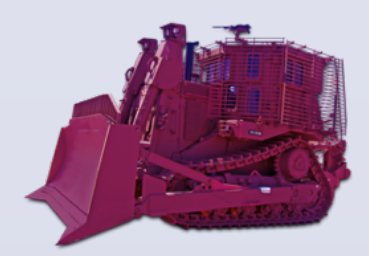

### **Zpracování vstupu od uživatele**

- setHandleMouseEvents()
	- setHandleMouse{Event}()
- getKeyEventTarget()
- getKeyHandler()
	- handleKeyEventInternal()

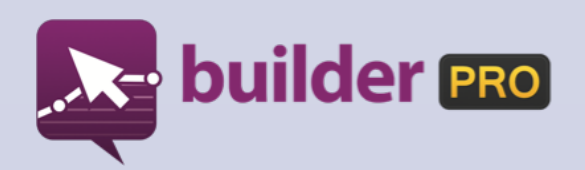

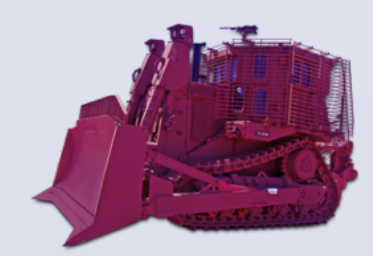

### **Stavy**

- autostates
	- setSupportedState()
	- "vyšší smysl" != DOM
- goog.ui.Component.State
	- DISABLE
	- HOVER
	- ACTIVE
	- **FOCUSED**
	- SELECTED
	- **CHECKED**
	- OPENED

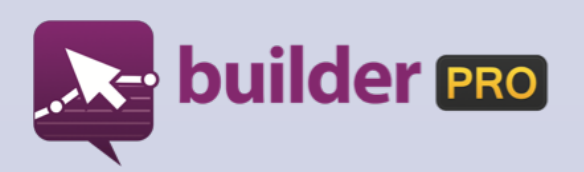

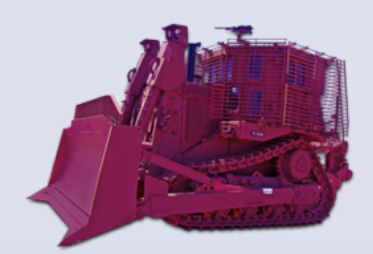

### **Události**

- setDispatchTransitionEvents()
	- každý stav má dvě přechodové události
	- goog.ui.Component.State.CHECKED
		- goog.ui.Component.EventType.CHECK
		- goog.ui.Component.EventType.UNCHECK

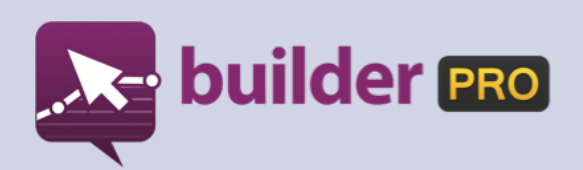

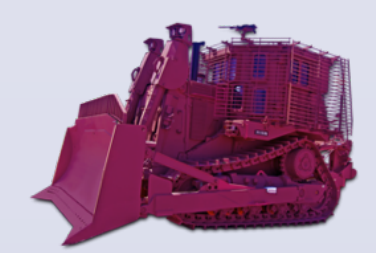

### **Pluggable renderer framework**

- Control může renderování delegovat potomkovi goog.ui.ControlRenderer
- nejběžnejší u komponent jako Menu, Button
- starší komponenty renderery nepoužívají

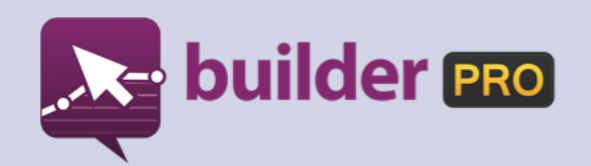

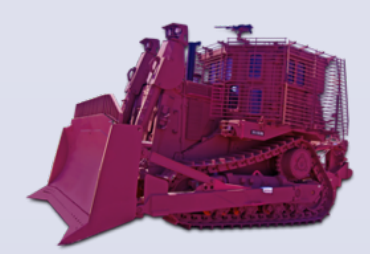

### **"Úplně debilní jméno pro Menu"**

- Kontejnér pro Controly
	- umožňuje vytvořit takové komponenty jako Menu (spravuje šipky atd.)
	- deleguje na sebe události, které by jinak musely zpracovat Controly - tzn. ušetříte handlery, paměť, koťátka, ...

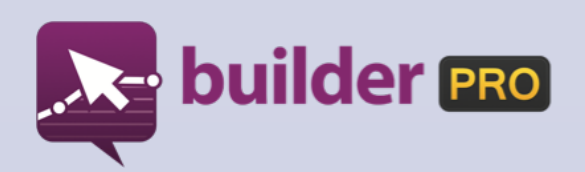

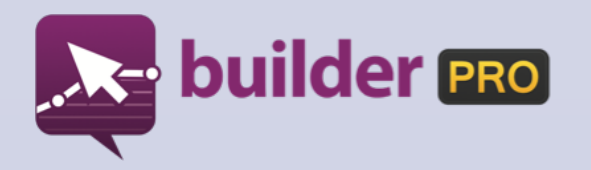

# **goog.net**

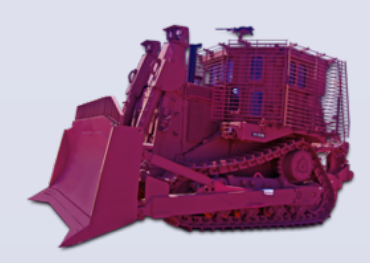

### **goog.net**

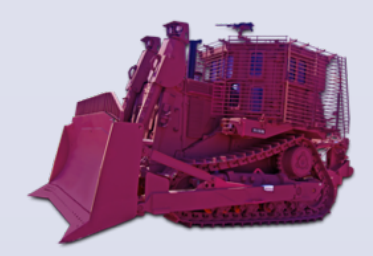

- goog.net.XhrIo / XhrPool / XhrManager
- goog.net.NetworkStatusMonitor
- goog.net.ImageLoader / FileDownloader
- goog.net.Cookies

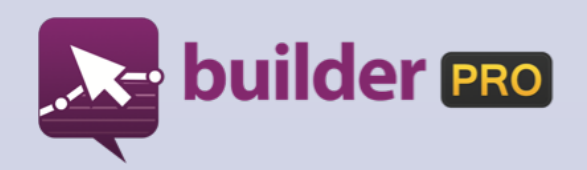

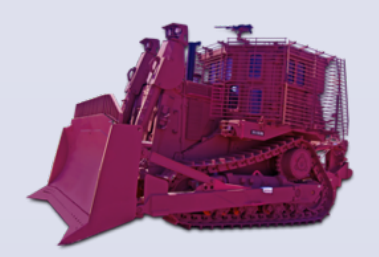

# **Builder experience™**

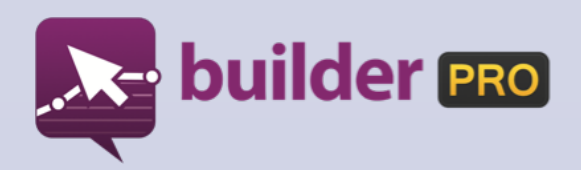

### **Builder experience™**

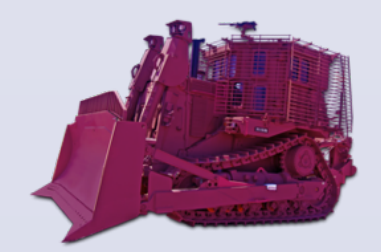

- všechny komponenty musí fungovat i nevyrenderované (nesmíte se spolehát na DOM - DOM je view a view nevlastní data)
- minimalizovat počet handlerů událostí, snažit se omezit DOM Eventy
- model setModel(), getModel(), nepředávat reference, nesnažit se o ActiveRecord-like modely
- v createDom() goog.style.getSize() pro zrovna přidané elementy vrátí většinou nulovou velikost nebo nějakou blbost - blokujete hlavní thread
- celkově se goog.style.getSize() vyhnout, je to neskutečně drahá záležitost => co můžete, řešte pomocí CSS
- když už něco počítáte, tak první hledejte v goog.style, goog.positioning
- nextTick() == setTimeout(function ()  $\{ \}$ , 0)

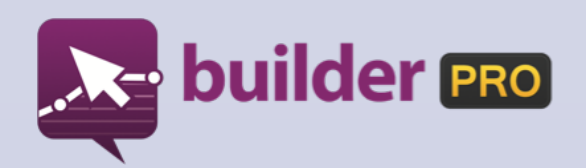

### **Builder experience™**

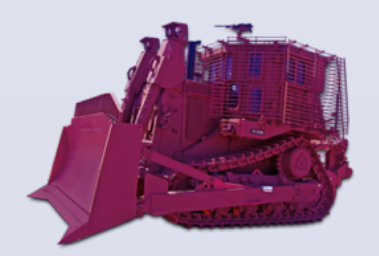

- goog.async.Deferred pomáhá řešit callbackový peklo
- nepoužívat konstanty jako "change" ale namespace.ui.MyComponent.EventType.CHANGE
- nevěřte dokumentaci jděte se podívat do zdrojáku, všechno je velice dobře okomentované
- když už musíte handlovat vlastní vstupy => goog.event.\*Handler
- updatu Closure se nemusíte bát ani bez testů (je rock stable), nedostane se tam nic, co by předtim googleři nezkusili u sebe na produkci (600M useru!)
- pojmenovávejte i lambdy
- naučte se javascript funkce je jen reference, můžete s ní pracovat jako s proměnnou, předávat jako parametry, vracet jako výsledek

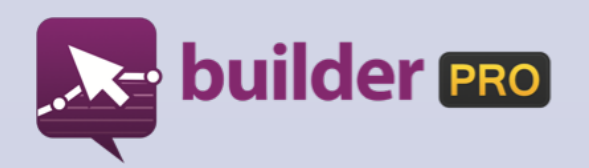

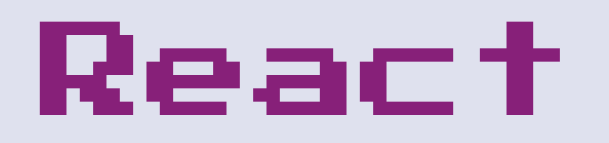

- · Facebook
- Inspirace u herních enginů -> brutální rychlost  $\bullet$
- Syntetický DOM i event systém  $\bullet$
- Minimální množství změn v DOMu  $\bullet$

### Performance

- DOM manipulace -> klesá framerate, blokuje
- Chrome Develeporer Tools -> Profiler, Heap dump
- 30-60 FPS
- Mobilní zařízení (málo paměti, vytížení CPU, …)

### Performance

- Memory leaky incrementální heap dumpy
- Stack introspection
- Flame graphs

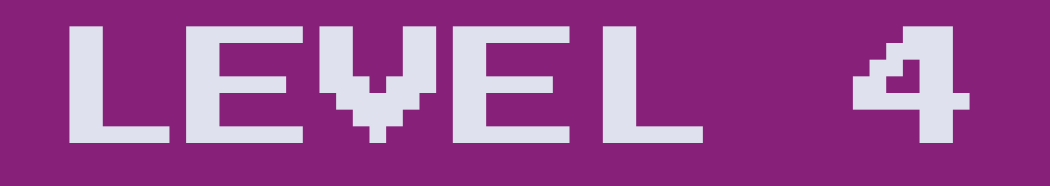

### Budoucnost >>>

- Mobile First
- WebSockets / HTTP 2.0
- WebRTC
- WebComponents
- WebGL
- Meteor.js
- Chrome OS
- ECMAScript 6/Harmony

### A co dál?

- · Scala, Clojure, Elixir/Erlang
- DART, Go!  $\bullet$
- Učte se nové věci, nepřestávejte!  $\bullet$
- Matematika z vás udělá hvězdy \$!  $\bullet$

### Co čist?

- · www.echojs.com
- · news.ycombinator.com
- · @addyosmani
- @paul\_irish  $\bullet$
- @techbakers  $\bullet$  .

# Game Over Děkuji!

### @techbakers

### [lukas.weber@socialbakers.com](mailto:lukas.weber@socialbakers.com)

twitter: @isnotgood